### **Navigating the Conference Portal Page**

PCCD > 2021 CJAB Conference - Landing Page

2021 CJAB Conference Portal
"The Changing Face of Criminal Justice"
April 20-22, 2021

#### **Agendas & Session Links:**

- Tuesday, April 20
- Wednesday, April 21
- Thursday, April 22

#### **Conference Packet Materials:**

- Session Descriptions
  - Tuesday, April 20
  - Wednesday, April 21
  - Thursday, April 22
- Speaker/Presenter Biographical Information

Click on the link to open the agenda for the day(s) you plan to attend conference sessions.

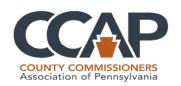

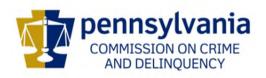

## **Accessing your Zoom Session**

| Day One – Tuesday, April 20, 2021 |                                                                                                    |
|-----------------------------------|----------------------------------------------------------------------------------------------------|
| 9:00 a.m. – 10:30 a.m.            | Day 1 Morning Plenary Session Zoom Link - Click Here to Access Session                                                                           |
| 9:00 a.m. – 9:15 a.m.             | Welcome and Opening Remarks     Michael D. Pennington, Executive Director, PCCD                                                                  |
| 9:15 a.m. – 10:30 a.m.            | Shared Humanity as a Catalyst for Innovation, Integration, and Motivation  • Joel Núñez. Ph.D.                                                   |
| 10:30 a.m. – 10:45 a.m.           | Morning Break                                                                                                    |
| 10:45 a.m. – 12:00 p.m.           | First Set of Breakout Sessions                                                                                                    |
|                                   | Self-Care for the Criminal Justice Practitioner  • Joel Núñez, Ph.D., PROV 205, Psychological Services  Zoom Link – Click Here to Access Session |
|                                   | Addressing Gun Violence in Pennsylvania                                                                                                    |

Please note that Zoom schedules in 30-minute blocks so rely upon the agenda start time Addressing Gun Violence in Pennsylvania

och, Senior Project Manager, PCCD chin, Deputy Director, Office of Gun Violence, Click Here to Access Session

Click on the link to access the session that you wish to attend.

There is wore to Evidence-Based Practice than Curricula and CBT

Brian Lovins, Ph.D., Principal, Justice System Partners
 Zoom Link – Click Here to Access Session

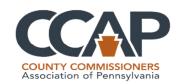

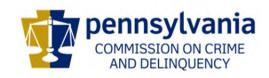

# **Helpful Zoom Hints**

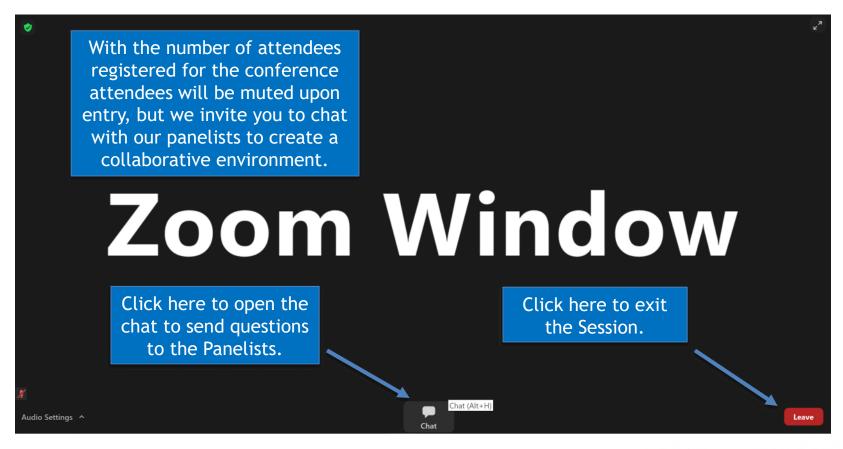

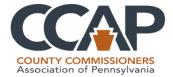

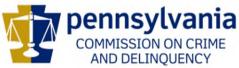